Program edukacyjny towarzyszący wystawie

# Przyszłość jest dziś

CENTRUM NAUKI KOPERNIK

# Część III wystawy CZŁOWIEK 2.0

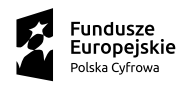

Ministerstwo Cyfryzacji

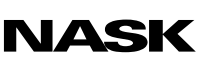

Unia Europejska Europejski Fundusz<br>Rozwoju Regionalnego

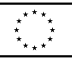

# Rośliny transgeniczne, czyli GMO w służbie człowiekowi

Scenariusz przeznaczony dla uczniów szkół ponadpodstawowych

Autor scenariusza: dr Mariusz Gogól – Mariusz Gogól Edukacja & Komunikacja Naukowa

# Rośliny transgeniczne, czyli GMO w służbie człowiekowi

### Scenariusz przeznaczony dla uczniów szkół ponadpodstawowych

Czas trwania: 45 min

Forma: stacjonarna lub zdalna (za pośrednictwem narzędzia z funkcją podziału na pokoje, np. Zoom, Google Meet, Microsoft Teams)

Liczba uczestników: prowadzący zajęcia (nauczyciel/nauczycielka) + uczniowie (maks. 30 osób)

#### Cele lekcji

- 1. Zwiększenie wiedzy uczniów na temat:
	- a. historii dostosowywania cech roślin do potrzeb człowieka,
	- b. wybranych technik inżynierii genetycznej,
	- c. korzyści z uprawy roślin GMO,
	- d. bezpieczeństwa i potencjalnych wad roślin GMO.
- 2. Rozwój kompetencji kluczowych wśród uczniów, zwłaszcza umiejętności krytycznego myślenia.

#### Sprzęt i materiały potrzebne do przeprowadzenia zajęć

- komputer z dostępem do internetu lub tablica interaktywna,
- rzutnik,
- pliki kwadratowych karteczek biurowych w różnych kolorach (czerwone, niebieskie, zielone).

# Opis zajęć

Lekcja ma przybliżyć uczniom tematykę związaną z genetycznie modyfikowanymi roślinami jako przykładem genetycznie modyfikowanych organizmów. Uczniowie poznają historię dostosowywania cech roślin do potrzeb człowieka – od krzyżowania i selekcji osobników z korzystnymi cechami poprzez mutagenezę aż po inżynierię genetyczną. Zapoznają się też z przykładowymi technikami wprowadzania wybranego genu do roślin. Na koniec przyjrzą się zaletom upraw GMO oraz ich potencjalnym wadom.

# Wprowadzenie do tematu – DNA: nośnik informacji genetycznej

### Czas trwania: 5 min

# Opis aktywności

Prowadzący przedstawia uczniom temat zajęć: organizmy genetycznie modyfikowane, czyli GMO (ang. *Genetically Modified Organisms*). Jako wprowadzenia może użyć zamieszczonego poniżej opisu. Jednocześnie wyświetla uczniom stronę prezentacji z rysunkiem przedstawiającym jądro komórkowe z DNA, a potem dwie następne (zob. s. 2–4 dokumentu PDF *Rośliny transgeniczne, czyli GMO w służbie człowiekowi – prezentacja dla klasy*).

DNA to cząsteczki znajdujące się głównie w jądrze komórkowym. Odgrywają one ważną rolę w organizmach żywych — niosą informację genetyczną. Mówiąc inaczej, są nośnikiem informacji na temat wszystkich cech, które dany organizm ma i może przekazać swojemu potomstwu. Taka informacja genetyczna zapisana jest w genach będących fragmentami DNA.

U roślin może dojść do zmiany intensywności danej cechy lub pojawienia się cechy nowej dzięki:

- krzyżowaniu z osobnikiem tego samego gatunku, posiadającym odpowiedni gen (lub geny) – gen ten wraz z innymi genami rodzicielskimi obecny jest w pokoleniu potomnym, w którym dojść może do ujawnienia zakodowanej w genie cechy);
- mutaciom w sekwencii genu skutkują zmianą w wytwarzaniu białka warunkującego daną cechę;
- metodom inżynierii genetycznej pozwalają na wprowadzenie do komórek roślinnych nowego genu, kopii genu istniejącego lub zmianę aktywności genu.

Roślina transgeniczna, inaczej roślina GMO, powstaje przy użyciu narzędzi inżynierii genetycznej.

# Ile "nowych" genów mają rośliny GMO?

### Czas trwania: 5 min

### Opis aktywności

Prowadzący wyjaśnia uczniom, że aktualna wiedza z zakresu inżynierii genetycznej pozwala ludziom tworzyć rośliny mające korzystne cechy, takie jak odporność na insekty, wirusy czy herbicydy.

Następnie zadaje uczniom pytania dotyczące:

- naturalnej liczby genów w przykładowych roślinach,
- liczby genów zwykle dodawanych metodami inżynierii genetycznej podczas tworzenia rośliny transgenicznej.

Uczniowie udzielają odpowiedzi, wybierając jedną z rozdanych wcześniej, kolorowych karteczek — niebieską, czerwoną lub zieloną (zob. sekcję *Pytania* poniżej lub s. 5 dokumentu PDF *Rośliny transgeniczne, czyli GMO w służbie człowiekowi – prezentacja dla klasy*). Kolory karteczek przypisane są trzem wariantom odpowiedzi (prawidłowa odpowiedź zapisana jest w scenariuszu wytłuszczoną czcionką). Kiedy uczniowie odpowiedzą już na wszystkie pytania, prowadzący inicjuje krótką dyskusję na temat skali ludzkiej ingerencji w organizmy GMO.

Dzięki tej prostej zabawie uczniowie zyskują świadomość tego, jak duży jest genom roślin i w jak małym zakresie wyjściowy materiał genetyczny ulega zmianie podczas tworzenia rośliny transgenicznej.

#### Pytania

- 1. Ile genów ma ryż siewny?
	- a. 457
	- b. 689 073
	- c. 67 393
- 2. Ile genów ma kukurydza zwyczajna?
	- a. 10 982
	- b. 53 764
	- c. 763
- 3. Ile genów ma soja warzywna?
	- a. 46 430
	- b. 2086
	- c. 197 362
- 4. Ile genów wprowadza się do rośliny GMO?
	- a. 1–10
	- b. 10–100
	- c. 100–1000

### Źródła

["How can I get plant Genome size, total number of genes, EST and chromo](https://bioinformatics.stackexchange.com/questions/7011/how-can-i-get-plant-genome-size-total-number-of-genes-est-and-chromosomes-num)[some number from phytozom and plantDB?"](https://bioinformatics.stackexchange.com/questions/7011/how-can-i-get-plant-genome-size-total-number-of-genes-est-and-chromosomes-num)

["Could eating GM food have an effect on my genes?"](https://royalsociety.org/topics-policy/projects/gm-plants/could-eating-gm-food-have-an-effect-on-my-genes/)

# Krótka historia GMO

### Czas trwania: 12 min

# Opis aktywności

Prowadzący wyjaśnia klasie, w jaki sposób ludzie na przestrzeni dziejów ingerowali w cechy roślin, starając się uzyskać osobniki z najkorzystniejszymi cechami. Jednocześnie prosi uczniów, aby spróbowali zanotować na kartce plusy i minusy opisywanych metod.

#### Selekcja i krzyżowanie

(zob. s. 6 dokumentu PDF *Rośliny transgeniczne, czyli GMO w służbie człowiekowi – prezentacja dla klasy*)

Wraz z tworzeniem pierwszych upraw zaczęto stopniowo zauważać, że nawet rośliny tego samego gatunku mogą się od siebie znacznie różnić. Niektóre z nich miały większe owoce, wykazywały wyższą odporność na szkodniki czy szybciej rosły w stosunku do innych przedstawicieli gatunku. Rośliny o korzystnych cechach zaczęto więc wybierać, czyli poddawać procesowi selekcji. Te wybrane następnie krzyżowano ze sobą. Dzięki temu w kolejnych pokoleniach pojawiały się osobniki, które miały korzystne cechy po obu rodzicach.

Metoda ta dawała jednak często nieprzewidziane rezultaty. W wyniku krzyżowania powstawały również rośliny mające nie tylko pozytywne cechy obu rodziców (np. odporność na choroby i szybki wzrost), ale także jakąś odziedziczoną cechę negatywną.

Przykładem rośliny uzyskanej metodą selekcji i krzyżowania jest kukurydza, która pochodzi od trawy o niewielkich kłosach, zwanej teosinte (zob. s. 7 dokumentu PDF *Rośliny transgeniczne, czyli GMO w służbie człowiekowi – prezentacja dla klasy*).

#### Mutageneza

(zob. s. 8 dokumentu PDF *Rośliny transgeniczne, czyli GMO w służbie człowiekowi – prezentacja dla klasy*)

W 1940 roku hodowcy roślin zaczęli wykorzystywać proces zwany mutagenezą, czyli proces powstawania zmian (mutacji) w DNA. Aby ten proces wywołać, stosowali względem roślin promieniowanie lub substancje chemiczne – tzw. mutageny, tj. czynniki zdolne doprowadzić do zmian w obrębie DNA danego osobnika, a więc zmienić także jego cechy.

Metoda ta była jednak czasochłonna i wymagała oceny cech każdej wyhodowanej rośliny. Jej wyniki również były nieprzewidywalne: hodowcy nigdy nie wiedzieli, w którym genie zajdzie mutacja i jak wpłynie ona na daną cechę — pozytywnie czy negatywnie. Zdarzało się, że wytworzeniu pozytywnej cechy towarzyszyło też wyksztalcenie się nowych cech negatywnych.

Przykładem rośliny uzyskanej tą metodą jest pszenica durum odmiany Creso (zob. s. 9 dokumentu PDF *Rośliny transgeniczne, czyli GMO w służbie człowiekowi – prezentacja dla klasy*).

#### Inżynieria genetyczna

(zob. s. 10 dokumentu PDF *Rośliny transgeniczne, czyli GMO w służbie człowiekowi – prezentacja dla klasy*)

Znaczny postęp w rozumieniu biologii molekularnej oraz sukcesy w laboratoryjnej hodowli skutkowały w latach 80. XX wieku opracowaniem wielu przełomowych metod. Umożliwiły one pozyskiwanie wybranych genów i ich odpowiednie przygotowanie, a nawet ich wprowadzanie do roślin z odlegle spokrewnionych gatunków. Dzięki temu możliwe jest tworzenie roślin o konkretnych cechach w szybszy, bardziej przewidywalny i precyzyjny sposób.

#### Źródła

["History of Agricultural Biotechnology: How Crop Development has Evolved"](https://www.nature.com/scitable/knowledge/library/history-of-agricultural-biotechnology-how-crop-development-25885295/)

["The impact of Genetically Modified \(GM\) crops in modern agriculture:](https://www.ncbi.nlm.nih.gov/pmc/articles/PMC5790416/?fbclid=IwAR23tgkbXMMr7ddpEWS34Zt9ct2BrtlA0HNCuX5x6J-4FlHHt628GCDo2Wc)  [A review"](https://www.ncbi.nlm.nih.gov/pmc/articles/PMC5790416/?fbclid=IwAR23tgkbXMMr7ddpEWS34Zt9ct2BrtlA0HNCuX5x6J-4FlHHt628GCDo2Wc)

# Najczęściej wprowadzane geny

### Czas trwania: 10 min

# Opis aktywności

Prowadzący wskazuje na najważniejsze pozytywne cechy roślin uzyskane metodami inżynierii genetycznej: odporność na herbicydy (środki zwalczające chwasty), odporność na owady, odporność na wirusy. Podaje również przykłady roślin mających opisywane cechy.

#### Odporność na herbicydy

#### Przykład: komercyjne uprawy kukurydzy, soi, bawełny i rzepaku

(zob. s. 12 dokumentu PDF *Rośliny transgeniczne, czyli GMO w służbie człowiekowi – prezentacja dla klasy*)

Od późnych lat 90. XX wieku prowadzono komercyjne uprawy czterech gatunków roślin odpornych na gliofosat — środek używany do zwalczania chwastów. Dzięki temu kukurydza, soja, bawełna i rzepak stały się bardziej odporne na ten środek chemiczny. Odporność na gliofosat uzyskuje się m.in. przez wprowadzenie genu enzymu, który rozkłada ten związek chemiczny.

Dzięki odporności niektórych roślin na herbicydy rolnicy znacznie łatwiej radzą sobie z chwastami bez szkody dla upraw.

#### Odporność na owady

#### Przykład: uprawy w Indiach zmodyfikowanego bakłażana, zwanego bakłażanem Bt

(zob. s. 13 dokumentu PDF *Rośliny transgeniczne, czyli GMO w służbie człowiekowi – prezentacja dla klasy*)

Bakłażan to bardzo ważny składnik kuchni azjatyckiej. Niestety konwencjonalnym uprawom tej rośliny zagrażają gąsienice ćmy *Leucinodes orbonalis*.

W efekcie zaatakowanym osobnikom więdną łodygi, opadają kwiaty. Dochodzi też do zniekształcania owoców.

Działania szkodnika wymuszają intensywne opryski insektycydami nawet 2–3 razy w tygodniu. W skrajnych przypadkach stosuje się je nawet dwa razy dziennie. Takie postępowanie nie tylko jest kosztowne, ale stanowi również zagrożenie dla środowiska, np. dla zapylaczy czy człowieka.

Problem rozwiązano za pomocą metod inżynierii genetycznej. Do bakłażana wprowadzono gen pochodzący z bakterii *Bacillus thuringiensis*. Koduje on cząsteczkę owadobójczego białka. Ponieważ białko to działa na układ pokarmowy, jest niebezpieczne wyłącznie dla owadów żerujących na roślinie. Nie zabija tych, które przelatują nad rośliną bądź siadają na niej w przelocie.

Wprowadzenie genu owadobójczego białka zmniejszyło ilość używanych pestycydów, dzięki czemu ograniczony został negatywny wpływ tych związków na ludzkie zdrowie oraz życie niezagrażających roślinie owadów. Obniżyło także koszty uprawy. Dzięki technologii GMO warzywa mogły również dawać wyższe plony.

#### Odporność na wirusy

#### Przykład: uprawy papai na Hawajach

(zob. s. 14 dokumentu PDF *Rośliny transgeniczne, czyli GMO w służbie człowiekowi – prezentacja dla klasy*)

Głównym problemem w uprawach papai jest choroba wywoływana przez wirusa pierścieniowej plamistości (PRSV), który powoduje wzrost zdeformowanych, niejadalnych owoców. Dotychczas znane próby zapobiegania zakażeniu – takie jak stosowanie oprysków chemicznych, przycinanie młodych osobników w celu ich wzmocnienia, a nawet wypalanie zakażonych – nie pomagały w uchronieniu roślin przed kolejnymi infekcjami. Wirus zajmował niemal cały obszar uprawy na Hawajach.

Naukowcy opracowali więc odmianę papai zawierającą jeden z genów białka pochodzącego od problematycznego wirusa (gen płaszcza kapsydu). Ta transgeniczna roślina potrafiła oprzeć się atakowi kompletnego patogenu i stanowi aktualnie główną część upraw tego owocu, skutecznie przeciwstawiając się wirusowi. Jednocześnie została pierwszym skomercjalizowanym owocem GMO na świecie.

### Źródła

"Herbicide resistance and biodiversity: agronomic and environmental aspects [of genetically modified herbicide-resistant plants"](https://enveurope.springeropen.com/articles/10.1186/s12302-016-0100-y)

["Development of Genetically Engineered Resistant Papaya for papaya rin](https://link.springer.com/protocol/10.1385/1-59259-966-4:197)[gspot virus in a Timely Manner"](https://link.springer.com/protocol/10.1385/1-59259-966-4:197)

["Bt Brinjal in Bangladesh: The First Genetically Engineered Food Crop in a De](https://www.ncbi.nlm.nih.gov/pmc/articles/PMC6771371/)[veloping Country"](https://www.ncbi.nlm.nih.gov/pmc/articles/PMC6771371/)

# Procedura tworzenia GMO

# Czas trwania: 6 min

# Opis aktywności

Prowadzący wyświetla uczniom film prezentujący przykładowe techniki wprowadzania nowych genów do roślin.

#### Film na YouTubie

["Rośliny transgeniczne, czyli GMO w służbie człowiekowi"](https://www.youtube.com/watch?v=VbPaMZ0H3a8)

# Zalety i potencjalne wady GMO

### Czas trwania: 7 min

### Opis aktywności

Prowadzący przedstawia uczniom zalety upraw GMO oraz potencjalne zagrożenia z nimi związane. Prezentuje też opinię naukowców na temat bezpieczeństwa żywności pochodzącej z upraw genetycznie modyfikowanych.

#### Zalety GMO

- Zwiększenie plonów żywności na rzecz walki z głodem (w latach 1996–2012 osiągnięto przyrost o ponad 370 mln ton).
- Zwiększenie dochodów rolników (w latach 2006–2012 dochód rolników był trzykrotnie wyższy niż w poprzednich 10 latach i wynosił 11 mld dolarów).
- Wzbogacenie roślin o składniki odżywcze korzystne dla zdrowia (np. witaminy, nienasycone kwasy tłuszczowe).
- Zwiększenie okresu przydatności rośliny do spożycia (np. wolniej dojrzewające pomidory).
- Nowy sposób tworzenia produktów terapeutycznych (naukowcy coraz częściej interesują się możliwością tworzenia doustnych szczepionek, opartych o zmodyfikowane rośliny; te ekspresjonujące antygeny bakteryjne lub wirusowe mogłyby stać się alternatywą dla konwencjonalnych szczepionek).

#### Potencjalne zagrożenia

W przestrzeni publicznej dyskutuje się najczęściej o potencjalnym negatywnym wpływie roślin genetycznie modyfikowanych na zdrowie ludzi oraz środowisko.

#### Potencjalne zagrożenia dla zdrowia człowieka

- Alergenność (wynikająca np. ze zwiększenia produkcji naturalnie występujących składników w roślinie).
- Toksyczność (wynikająca np. z wprowadzenia genu enzymu, który bierze udział w naturalnych procesach roślinnych i przekształca nietoksyczne metabolity w toksyczne).

Według ekspertów z WHO żywność GMO pod kątem bezpieczeństwa nie różni się od konwencjonalnej. Rzetelne badania prowadzone na przestrzeni 20 lat przez naukowców nie wykazały jej negatywnych skutków na funkcjonowanie i rozwój człowieka.

#### Potencjalne zagrożenia dla środowiska

- Wyparcie rodzimych gatunków przez rośliny GMO.
- Wykształcenie odporności na herbicydy przez chwasty na skutek przejęcia odpowiednich genów od pokrewnej, zmodyfikowanej rośliny.
- Wykształcenie odporności przez owady na stosowane strategie ich zwalczania.
- Działanie toksycznych białek na inne organizmy niż docelowe.
- Zmiana gatunków roślin, na których żeruje owad, na inne, niechronione trującymi dla niego białkami Cry.

Wpływ upraw GMO na środowisko jest skrupulatnie oceniany, zanim roślina pojawi się na rynku. Cały czas toczy się też żywa debata na temat potencjalnych zagrożeń. Analiz dokonują nie tylko twórcy, ale także odpowiednie organy monitorujące. Jeśli uprawa rośliny stała się możliwa, oznacza to, że uznano, iż nie stanowi ona zagrożenia.

#### Źródła

["Genetically modified foods: A critical review of their promise and problems"](https://www.sciopen.com/article/10.1016/j.fshw.2016.04.002)

["Genetically Modified Products, Perspectives and Challenges"](https://www.ncbi.nlm.nih.gov/pmc/articles/PMC7164548/)

# Załącznik 1. Instrukcje obsługi narzędzi internetowych

### Instrukcja tworzenia pokoi podczas spotkań w aplikacjach Microsoft Teams, Zoom i Google Meet

#### Microsoft Teams

- 1. Dołącz do spotkania.
- 2. Przejdź do pokoi konferencyjnych i wybierz pozycję *Utwórz pokoje*.
- 3. Z listy rozwijanej wybierz liczbę pokoi, które chcesz utworzyć.
- 4. Wybierz polecenie *Przypisz uczestników* i określ, czy uczniowie mają być przypisani do pokoi automatycznie, czy ręcznie.
- 5. Wróć do pokoju głównego. W czasie spotkania wybierz opcję *Pokoje*. Wybierz polecenie *Otwórz*.
- 6. Aby zamknąć wszystkie pokoje równocześnie, wybierz opcję *Pokoje*, a następnie – polecenie *Zamknij*.

#### Zoom

- 1. Rozpocznij natychmiastowe lub zaplanowane spotkanie.
- 2. Kliknij opcję *Oddzielne pokoje*.
- 3. Wybierz liczbę pokoi, które chcesz utworzyć, oraz sposób przypisania uczestników do tych pokoi:
	- *Przypisz automatycznie*: Zoom równomiernie rozdzieli uczestników do pokoi;
	- *Przypisz ręcznie*: samodzielnie przydzielasz wybranych uczestników do poszczególnych pokoi.
- 4. Kliknij polecenie *Utwórz oddzielne pokoje*.
- 5. Pokoje zostaną utworzone, ale nie będą automatycznie uruchamiane.
- 6. Zaznacz wszystkie opcje, które chcesz stosować w utworzonych pokojach:
	- *Pozwól uczestnikom na wybór pokoju*: uczestnicy mogą samodzielnie wybierać uruchomione pokoje i wchodzić do nich;
	- *Pozwól uczestnikom na powrót do głównej sesji w dowolnym momencie*: jeśli ta opcja jest zaznaczona, uczestnicy mogą wrócić do głównej sesji za pomocą swoich sterowników spotkania; jeśli jest wyłączona, uczestnicy muszą czekać, aż prowadzący lub współprowadzący zakończą oddzielne pokoje;
	- *Automatycznie przenieś wszystkich przypisanych uczestników do oddzielnych pokoi*: zaznaczenie tej opcji skutkuje automatycznym przeniesieniem wszystkich uczestników do oddzielnych pokoi; jeśli ta opcja nie jest zaznaczona, uczestnicy muszą kliknąć przycisk Dołącz, aby wejść do oddzielnego pokoju;
	- *Automatycznie zamknij oddzielne pokoje po (x) minutach*: jeśli ta opcja jest zaznaczona, oddzielne pokoje będą automatycznie kończone po upływie skonfigurowanego czasu;
	- *Powiadom mnie, gdy upłynie czas*: jeśli ta opcja jest zaznaczona, prowadzący i współprowadzący zostaną powiadomieni o upłynięciu czasu przeznaczonego dla oddzielnego pokoju;
	- *Ustaw licznik czasu*: jeśli ta opcja jest zaznaczona, uczestnicy będą widzieli, ile czasu pozostało im do powrotu do głównego pokoju;
- 7. Kliknij polecenie *Otwórz wszystkie pokoje*, aby uruchomić oddzielne pokoje.
- 8. Aby zamknąć wszystkie pokoje równocześnie, kliknij polecenie *Zamknij wszystkie pokoje*.

#### Google Meet

- 1. Dołącz do spotkania.
- 2. W prawym dolnym rogu kliknij opcję *Czynności*, a potem *Pokoje podgrup*.
- 3. Na panelu tworzenia pokoi podgrup wybierz liczbę pokoi podgrup. W jednej rozmowie możesz utworzyć ich maksymalnie 100.
- 4. Uczestnicy rozmowy zostaną przydzieleni do pokoi podgrup. Aby przenieść ich ręcznie do innych pokoi podgrup, możesz:
- wpisać nazwę uczestnika bezpośrednio w pokoju podgrupy;
- przeciągnąć nazwę uczestnika i upuścić ją w innym pokoju podgrupy.
- 5. Kliknij polecenie *Wymieszaj członków grup*, aby dokonać kolejnego losowego podziału na grupy.
- 6. W prawym dolnym rogu kliknij polecenie *Otwórz pokoje*.
- 7. Aby zamknąć wszystkie pokoje równocześnie, kliknij polecenie *Zamknij pokoje*.

# **Bibliografia**

Dostęp do źródeł online 28.09.2023

#### Artykuły i publikacje online

Karalis D. T., Karalis T., Karalis S., Kleisiari A. S., (2020 ), ["Genetically Modified](https://www.ncbi.nlm.nih.gov/pmc/articles/PMC7164548/)  [Products, Perspectives and Challenges"](https://www.ncbi.nlm.nih.gov/pmc/articles/PMC7164548/), *Cureus*, nr 12(3), artykuł dostępny online na stronie ncbi.nlm.nih.gov

Raman R., (2017), The impact of Genetically Modified (GM) crops in modern [agriculture: A review"](https://www.ncbi.nlm.nih.gov/pmc/articles/PMC5790416/?fbclid=IwAR23tgkbXMMr7ddpEWS34Zt9ct2BrtlA0HNCuX5x6J-4FlHHt628GCDo2Wc), *GM Crops & Food*, nr 8(4), s. 195–208, artykuł dostępny online na stronie ncbi.nlm.nih.gov

Shelton A. M., Hossain J. Md., Paranjape V., Prodhan Z. H. Md., Azad A. K., Majumder R., Sarwer S. H., Hossain A. Md., (2019), "Bt Brinjal in Bangladesh: [The First Genetically Engineered Food Crop in a Developing Country",](https://www.ncbi.nlm.nih.gov/pmc/articles/PMC6771371/) *Cold Spring Harb Perspect Biology*, nr 11(10), artykuł dostępny online na stronie ncbi.nlm.nih.gov

Schütte G., Eckerstorfer M., Rastelli V., Reichenbecher W., Restrepo-Vassalli S., Ruohonen-Lehto M., Wuest Saucy A-G., Mertens M., (2017), "Herbicide [resistance and biodiversity: agronomic and environmental aspects of geneti](https://enveurope.springeropen.com/articles/10.1186/s12302-016-0100-y)[cally modified herbicide-resistant plants"](https://enveurope.springeropen.com/articles/10.1186/s12302-016-0100-y), *Environmental Sciences Europe*, nr 29, artykuł nr 5, artykuł dostępny online na stronie enveurope.springeropen.com

StackExchange, (2019), "How can I get plant Genome size, total number of [genes, EST and chromosome number from phytozom and plantDB?"](https://bioinformatics.stackexchange.com/questions/7011/how-can-i-get-plant-genome-size-total-number-of-genes-est-and-chromosomes-num), odpowiedź na pytanie dostępna na stronie bioinformatics.stackexchange.com

The Royal Society, (2016), ["Could eating GM food have an effect on my ge](https://royalsociety.org/topics-policy/projects/gm-plants/could-eating-gm-food-have-an-effect-on-my-genes/)[nes?"](https://royalsociety.org/topics-policy/projects/gm-plants/could-eating-gm-food-have-an-effect-on-my-genes/), odpowiedź na pytanie dostępna online na stronie royalsociety.org

Tripathi S., Suzuki J., Gonsalves D., (2007), ["Development of Genetically En](https://link.springer.com/protocol/10.1385/1-59259-966-4:197)[gineered Resistant Papaya for papaya ringspot virus in a Timely Manner"](https://link.springer.com/protocol/10.1385/1-59259-966-4:197), in: Ronald P. C., (eds.) *Plant-Pathogen Interactions. Methods in Molecular Biology*, nr 354, s. 197–240, artykuł dostępny online na stronie link.springer.com Wieczorek A., Wright M., (2012), "History of Agricultural Biotechnology: How [Crop Development has Evolved",](https://www.nature.com/scitable/knowledge/library/history-of-agricultural-biotechnology-how-crop-development-25885295/) *Nature Education*, artykuł dostępny online na stronie nature.com/scitable/knowledge

Zhang C., Wohlhueter R., Zhang H., (2016), "Genetically modified foods: A [critical review of their promise and problems"](https://www.sciopen.com/article/10.1016/j.fshw.2016.04.002), Food Science and Human Wellness, nr 5(3), s. 116–123, artykuł dostępny online na stronie sciopen.com

#### Film na YouTubie

Gogól M., (2023), ["Rośliny transgeniczne, czyli GMO w służbie człowiekowi",](https://www.youtube.com/watch?v=VbPaMZ0H3a8) film dostępny online na stronie youtube.com

Scenariusz powstał w ramach realizacji działań w projekcie "Kampanie edukacyjno-informacyjne na rzecz upowszechniania korzyści z wykorzystywania technologii cyfrowych", który jest realizowany przez Ministerstwo Cyfryzacji wspólnie z Państwowym Instytutem Badawczym NASK oraz Centrum Nauki Kopernik. Kampanie mają na celu promowanie wykorzystywania technologii w codziennym życiu przez osoby w różnym wieku, przełamywanie barier z tym związanych oraz wzrost cyfrowych kompetencji społeczeństwa. Projekt obejmuje pięć obszarów: jakość życia, e-usługi publiczne, bezpieczeństwo w sieci, programowanie i cyfrową przyszłość.

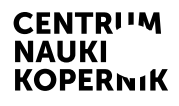

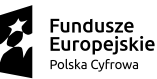

Ministerstwo Cyfryzacji

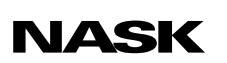

Unia Europejska Europejski Fundusz<br>Rozwoju Regionalnego

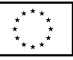